Schools are allowed three accounts per site.

#### 1) A PRINCIPAL account

2) A SECRETARY/OFFICE MANAGER account

3) A **GENERIC** account which the principal can share with school staff at the principal's discretion.

#### **TYPES Fields:**

| All     | If you select this option all members of your school will receive the message (including staff). |
|---------|--------------------------------------------------------------------------------------------------|
| Student | If you select this option, only students will receive your message.                              |
| Faculty | If you select this option, teacher will receive your message.                                    |
| Staff   | If you select this option, staff members who are not teachers will receive your                  |
|         | message.                                                                                         |
| Other   | If you select this option it will send the message to any special groups you may                 |
|         | have created.                                                                                    |

#### HOW TO CHANGE A PHONE NUMBER:

Go to the field labeled **Home phone** on the student **Demographics** page in Powerschool. The number stored there is sent to BBConnectED every day at 4:00 pm - an hour before the attendance calls start going out.

#### UPDATING WRONG PHONE NUMBERS:

Every time you send a message using BB Connect, the system will e-mail a report to the account sending the message with phone numbers that were rejected. Please review this list often and update the contact information on Powerschool.

When a community member calls to inform you that they are receiving a message from your school but do not have any children in the system, you must: 1) Look up the phone number on Powerschool to identify the student with that phone number, 2) Contact the family using an alternate number found on the system or emergency card. BB Connect will not delete the wrong number until a new number is provided.

#### SINGLE LANGUAGE MESSAGES:

Sending bilingual messages is not recommended because it will increase the length of the message. When sending a message out to families, select STUDENT field, and select the language of the message. Using Powerschool data, BBConnectED is able to sort students by the home language they provided during registration. The only option for WCCUSD is English or Spanish, all other languages have the default setting of English as their home language.

2. Select Guardian Information under

#### HOW TO CHANGE HOME LANGUAGE:

This usually happens when a family receives a message in Spanish and would prefer to receive it in English or vice versa. Follow these steps:

1. Select State Providence.

| Information                      | California Reporting Information.                 |
|----------------------------------|---------------------------------------------------|
| Addresses<br>Custom Screens      | California Reporting Information                  |
| Demographics                     | Student Information                               |
| Emergency/Medical<br>Family      | Guardian Information                              |
| Modify Info<br>Other Information | English Learners and Immigrant Information        |
| Parents/Guardian                 | Authorizations/Prohibitions Waivers (EL Students) |
| Photo<br>State/Province - CA     | Program Eligibility                               |
| Transportation<br>Dashboard      | Lunch Program Eligibility                         |
| Dashboard                        | Concurrent (Non-Primary) Enrollments              |
|                                  | UC/CSU Information                                |
|                                  | Pre-ID Exam Information                           |
|                                  | Physical Fitness Tests                            |
|                                  | Special Education and CASEMIS Information         |

3. Change the language in the **Parent Guardian Correspondence Language** field to English (00) or Spanish (01). Every night Powerschool will upload any changes to BBConnectED.

| Please choose the Parent/Guardian contacts to be repo | orted on the Stud | lent Information extract and com | plete the corresponding fields for those contacts below |
|-------------------------------------------------------|-------------------|----------------------------------|---------------------------------------------------------|
| Parent/Guardian 1                                     | (M) Mother        | Parent/Guardian 2 (F) Fathe      | er                                                      |
|                                                       |                   |                                  |                                                         |
| Parents Information                                   |                   |                                  |                                                         |
| Mother's Name                                         | Davila, Zulma     | 3                                | Format: Last, First                                     |
| Father's Name                                         | Abazan Andra      | ade, Pedro                       | Format: Last, First                                     |
|                                                       |                   |                                  |                                                         |
| Guardian 1 - Name                                     |                   |                                  |                                                         |
| Last, First                                           |                   |                                  | Relationship                                            |
| Guardian 2 - Name                                     |                   |                                  |                                                         |
| Last, First                                           |                   |                                  | Relationship                                            |
|                                                       |                   |                                  |                                                         |
| Other Guardian Information                            |                   |                                  |                                                         |
| Parent/Guardian Highest<br>Education Level*           | (15) Decline      | to State                         |                                                         |
| Parent/Guardian<br>Correspondence Language            | (01) Spanish      |                                  |                                                         |
|                                                       | (Will default to  | English if not set)              |                                                         |

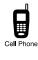

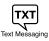

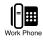

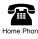

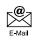

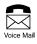

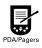

# **Connect-ED**<sup>®</sup>

# **QUICK START GUIDE**

Send personalized messages to thousands of parents, faculty, and staff in minutes.

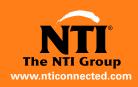

## **Connect-ED**<sup>®</sup>

### How to Send a Message

### First, Sign in to the Connect-ED Service

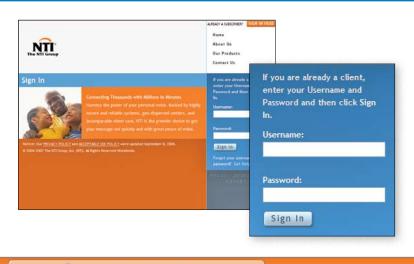

#### STEP 1 Select or Create Message

From the Home screen, click on the button for the type of message you want to send: Community Outreach, Attendance Notification, Emergency Communication, or Single Survey.

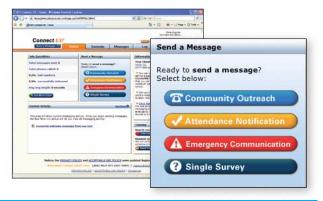

#### To select a previously recorded message:

- **1.** Select a message from the screen.
- 2. Click Next to continue.
- 3. Proceed with STEP 2: Select Contacts.

| 🙃 Se   | lect or 0        | Create a Community Outr | each Message                            |              |          |         |          |
|--------|------------------|-------------------------|-----------------------------------------|--------------|----------|---------|----------|
| _      |                  | Message                 | from the list below or click Create Net | w Message.   |          |         |          |
|        |                  |                         |                                         | Search:      |          |         | 0        |
| Viewir | ig <b>1-15</b> ( | of <b>27</b> messages   |                                         | Go to page   | 0        | O Page: | 1 of 2 🕥 |
|        | Туре             | Message Title           | Language                                | Last Update▼ | Duration | Preview |          |
| Ο      | 0                | State Testing           | English                                 | 4/27/2007    | 19 secs  | ۲       | EDIT     |
|        | 6                | Report Cards            | English                                 | 4/10/2007    | 5 secs   | ۲       | EDIT     |
|        | 0                | Spring Break            | English                                 |              |          |         |          |

1. Go to www.ntigroup.com and

2. Enter your Username and Password

Did you forget your Username and/or

Password? Click Get Help Here. Enter your e-mail address or Username. We will send your Username and Password to you by e-mail.

top right corner of the screen.

and click Sign In

click SIGN IN HERE located in the

- To record a new message:
- 1. Click 🔁 Create New Message
- 2. Select 🛈 In My Voice
- 3. Type in a *Title* for your message.
- 4. From the drop-down menu, select the *Language* you are using to record this message.
- 5. Click Next to continue.
- 6. Follow the on-screen instructions and voice prompts to record your message using a telephone.

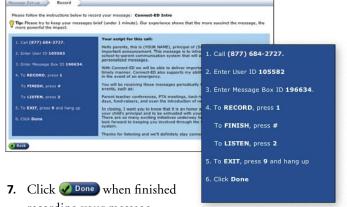

- recording your message.
- 8. The title of your message will appear in the message list. Click () Next) to continue.
- 9. Proceed with STEP 2: Select Contacts.

#### **QUICK START GUIDE**

#### STEP 2 Select Contacts

| deselect the c                                                                                                    | heck box n                                      | next to an      | ny conta            | message. To rem<br>act or group curn<br>quickly remove al | ently selecte              | d. You                |                                                                                                |                   |
|----------------------------------------------------------------------------------------------------|-------------------------------------------------|-----------------|---------------------|-----------------------------------------------------------|----------------------------|-----------------------|------------------------------------------------------------------------------------------------|-------------------|
| To add more                                                                                                    | contacts to                                     | the sele        | cted list           | t, return to the Co                                       | ontacts List               | view.                 | Selected                                                                                       |                   |
| 🙆 Call List Impo                                                                                                    | rter) << To                                     | o load a p      | prepared            | d list of recipients                                      | , use our Ca               | I List                | Contacts: 44                                                                                   | 80                |
| Importer<br>ata = Group                                                                                                    | ata = Grade                                     | e ### = 1.2     | anguage             | 6                                                         |                            |                       | Selec                                                                                          | ted               |
| and the second second second                                                                                                    |                                                 |                 |                     | Staff 1 = Other                                           |                            |                       |                                                                                                |                   |
|                                                                                                    |                                                 |                 |                     | our list of contact                                       | S.                         |                       |                                                                                                | cts: <b>480</b>   |
| Type:                                                                                                    | 1000                                            |                 | ender:              |                                                           |                            |                       | Group                                                                                          |                   |
| Language:                                                                                                    | ALL                                             | ~ 0             | Grade:              | ALL 🗹 G                                                   | Group: ALL                 |                       | Grade                                                                                          | s: 0              |
|                                                                                                    | 161718191AI                                     | ALCIDIFIFI      |                     |                                                           |                            | 21                    | Langu                                                                                          | ages: 0           |
| 😑 Deselect All                                                                                                    |                                                 |                 | GHI 1               | KLMNOPONS                                                 |                            | 2                     |                                                                                                |                   |
| Presence All<br>Viewing 1-45                                                                                                    | 5 of <b>493</b> re                              |                 |                     |                                                           | So to page:                |                       | O O Page: 1                                                                                    |                   |
| Presence All<br>Viewing 1-45                                                                                                    | 5 of <b>493</b> re                              | cords           |                     | G                                                         | So to page:                |                       | • • Page: 1                                                                                    | of 11 0           |
| Desciect All<br>Viewing 1~45<br>Type Name A                                                                                                    | 5 of <b>493</b> re<br>Alvin                     | cords<br>Select | Туре                | G<br>: <u>Name</u> •                                      | o to page:<br>Select       | Type                  | • • Page: 1                                                                                    | of 11 0<br>Select |
| <ul> <li>Pessiect All</li> <li>Viewing 1-45</li> <li>Type Name -</li> <li>Abbott,</li> </ul>                                                    | o of <b>493</b> re<br>Alvin<br>Alycia           | cords<br>Select | Туре                | G<br>: <u>Name</u> +<br>Archer                            | Go to page:<br>Select<br>☑ | Type<br>±             | • Page: 1<br>Name +<br>Bell, Karyl                                                             | of 11 0<br>Select |
| Deselect All<br>Viewing 1-45<br>Type Name -<br>1 Abbott,<br>2 Abbott,                                                                           | 5 of <b>493</b> re<br>Alvin<br>Alycia<br>Arthur | cords<br>Select | Ivpe<br>1<br>1      | G<br>Name +<br>Archer<br>Arellano                         | So to page:<br>Select<br>V | Type<br>1<br>1        | • Page: 1<br>Name +<br>Bell, Karyl<br>Bennett, Jason                                           | of 11 Ø<br>Select |
| <ul> <li>Descient All</li> <li>Viewing 1-45</li> <li>Type Name 4</li> <li>Abbott,</li> <li>Abbott,</li> <li>Abbott,</li> <li>Abbott,</li> </ul> | 5 of <b>493</b> re<br>Alvin<br>Alycia<br>Arthur | cords<br>Select | Type<br>1<br>1<br>1 | G<br>Name +<br>Archer<br>Arellano<br>Austin               | So to page:<br>Select<br>V | <u>Ivps</u><br>±<br>± | O O Page: 1     Anme +     Bell, Karyl     Bennett, Jason     Berges, Nicole     Bernal, James | of 11 0<br>Select |

- Filter List—Use the Filter drop-down menus to view only those contacts that meet your criteria:
  - Type (Student, Admin, Faculty, Staff, Other)
  - Gender
  - Language
  - Grade
- Select Contacts—Select from the list of contacts you are viewing by checking the box to the right of each name, or by clicking Select All to select all of them.
- **3. Verify Contacts**—Verify that the number of contacts selected is correct and click **Next**.

Proceed with STEP 3: Schedule Delivery.

STEP 3 Schedule Delivery SChedule Delivery

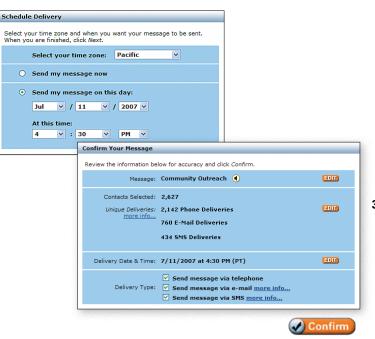

- Schedule—Select your *time zone* from the drop-down menu. Select either *Send my message now* or use the drop-down menus to schedule delivery by selecting *Send my message on this day* and *At this time*. Click Next to continue.
- Verify—Make certain that all of your message information is correct, or click on the appropriate EDT button to make a change.
- 3. Confirm—Under *Delivery Type*, indicate whether the message should be sent via telephone, e-mail, SMS, or any combination of these. When ready, click **Confirm**. On the Log screen, your message status should indicate *Scheduled* or *Sending*. Your message will be sent at the scheduled delivery time.

#### **Questions?**

Answers to most common questions can be found by clicking on the HELP button. If you still have questions, or if we can be of service in any way, please call NTI's 24-hour Client Care line at (866) 435-7684 or e-mail us at support@nticonnected.com.

#### Send a Single Survey Message

| lect the message you would like to send from t                                                                                                    | he list below, or click <u>Create</u>                                                                                                    | New Message.                                                                                                    | -                                                                                                    | -                                                                                                    | _                                                                                                    |              |
|----------------------------------------------------------------------------------------------------|----------------------------------------------------------------------------------------------------|----------------------------------------------------------------------------------------------------|----------------------------------------------------------------------------------------------------|----------------------------------------------------------------------------------------------------|----------------------------------------------------------------------------------------------------|--------------|
| Create New Message                                                                                                    |                                                                                                    | Search:                                                                                                    |                                                                                                    |                                                                                                    | 0                                                                                                    |              |
| ewing 1-3 of 3 messages                                                                                                    |                                                                                                    | Go to page:                                                                                                    |                                                                                                    | G Page:                                                                                                    |                                                                                                    |              |
| Type Message Title                                                                                                    | Language                                                                                                    | Last Update *                                                                                                    | Duration                                                                                                    |                                                                                                    |                                                                                                    |              |
| Back-to-School                                                                                                    | English                                                                                                    | 7/22/2005                                                                                                    | 40 secs                                                                                                    | ۲                                                                                                    | (1010                                                                                                    |              |
| Bake Sale                                                                                                    | English                                                                                                    | 7/22/2005                                                                                                    | 38 secs                                                                                                    | •                                                                                                    | (1010)                                                                                                    |              |
| G Faculty Meeting                                                                                                    | English                                                                                                    | 7/21/2005                                                                                                    | 24 secs                                                                                                    | ۲                                                                                                    | (1010                                                                                                    |              |
|                                                                                                    |                                                                                                    | Go to page:                                                                                                    | 0                                                                                                    | O Page:                                                                                                    | 1 of 1 🕥                                                                                                    |              |
| e and Language > Script Your Messages ><br>ssage Title: Single Survey Language: English                                                                                                    | Design Your Report Reco                                                                                                    | ord Your Messages                                                                                                    | -                                                                                                    |                                                                                                    |                                                                                                    |              |
| Back<br>urvey Question - Enter the message you would lik                                                                                                    |                                                                                                    |                                                                                                    |                                                                                                    | • Nes                                                                                                    |                                                                                                    |              |
| message is to introduce the Connect-ED service<br>mes school-to-parent communication service th<br>allow me to send periodic and personalized me<br>important school information in a timely manue<br>Connect-ED service, we will be able to<br>to you immediately in the event of an emergency.<br>To ensure the Connect-ED service is as effectiv<br>possible, please help us make sure we are com<br>ing with the correct homes.                                                                                                    | e as the event of a<br>municat-                                                                                                    | ect-ED service, we will be<br>sol information in a timely<br>o supports my ability to re                                                                                                    | able to deliv<br>manner. The<br>ach you imm                                                                                                    | er<br>Connect-<br>ediately in                                                                                                    |                                                                                                    |              |
| Unified High School, please PRESS ONE.<br>If you are not a garent, student or employee a<br>Unified High School and have received this me<br>error, please PRESS TWO.<br>Thank you.<br>CELEATION<br>Insworing Machine Missage - Erker the message<br>Helio parents, this is Glenn Covas, principal of                                                                                                    | Title and Language Script<br>After sending a survey, the r<br>Question                                                                                                    | esults will be returned to yo                                                                                                    | ou in a report<br>note Respon<br>dent or em                                                                                                    | like the one t<br>use Report<br>ployee at E                                                                                                    | below.                                                                                                    | High School? |
| Answering Hatchine Mescage - Eritar the neccage<br>Multip parents, this is Geen Coves, principal of<br>Holp, calling with an important announcement<br>message is to introduce the Connect-ED servic<br>new school-to-parent communication service to<br>allow me to send periodic and personalized me<br>With the Connect-ED service, we will be able to<br>important school information in a timely mann<br>Connect-ED service also supports my ability to<br>you immodiately in the event of an emergency                                                                                                    | After sending a survey, the r<br>Question<br>Question<br>Containing Your Report -<br>Sample will added as you for<br>Your Script<br>Helio parents, this is Gen                                                                                                    | esults will be returned to yw<br>Ser<br>Are you a parent, stu<br>og of the series of the series<br>are fly denotible your one of the<br>obsystem of the series of the<br>obsystem of the series of the<br>obsystem of the series of the series of the<br>obsystem of the series of the series of the<br>obsystem of the series of the series of the series of the<br>obsystem of the series of the series of                                                                                                    | to in a report<br>nple Respondent or em<br>Total Res<br>YES<br>NO                                                                                                    | like the one i<br>see Report:<br>ployee at it<br>ponses =                                                                                                    | below.<br>agle Unified<br># of responses<br>you can recogn<br>mode.<br>but so na the up                                                                                                    | High School? |
| United high School, please PRESS ONE.<br>If you are not a garmet, student or employee a<br>Unified high School and have received this me<br>error, please PRESS TWO.<br>Thank you.                                                                                                    | After sending a survey, the r r<br>Question:<br>Question:<br>Control of the sending of the sending of the sending<br>control of the sending of the sending of the sendin                                                                                     | exuits will be returned to yu<br>Ser<br>Are you a parent, stu<br>or you a parent, stu<br>or you a parent, stu<br>or you are you a parent, stu<br>or you are you a parent<br>or you are you a parent<br>or you are you and you and you and you<br>you are you and you and you and you and you<br>you are you and you and you and you and you<br>you are you and you and you and you and you and you<br>you are you and you and you and you and you and you and you<br>you are you and you and you and you and you and you and you<br>you are you and you and you and you and you and you and you and you<br>you and you and                                                                                                    | to in a report<br>aplicities por<br>dent or em<br>vision and response<br>in the second second<br>second second second<br>second second second<br>second second second<br>second second second<br>second second second<br>second second second<br>second second second<br>second second second<br>second second second<br>second second second<br>second second second<br>second second second<br>second second second second<br>second second second second<br>second second second second<br>second second second second<br>second second second second<br>second second second second<br>second second second second<br>second second second second<br>second second second second<br>second second second second<br>second second second second second<br>second second second second second second<br>second second second second second second<br>second second second second second second<br>second second second second second second second<br>second second second second second second second<br>second second second second second second second second<br>second second second second second second second second<br>second second second second second second second second<br>second second second second second second second second<br>second second second second second second second second second second<br>second second seco                                                                                                    | Note the one is<br>non-Reports<br>ployee at 2<br>ployee at 2<br>p                                                                                                    | agle Unified<br>= of responses<br>you can reconses<br>wholes<br>= 100 otheracte<br>then as 100 otheracte<br>index of the source<br>= 100 otheracte<br>= 100 otheracte<br>= 100 ot | High School? |
| United high School, please PRESS ONE.<br>If you are not a garmet, student or employee a<br>Unified high School and have received this me<br>error, please PRESS TWO.<br>Thank you.<br>ELETAT:<br>Answering Hatshine Mesoage - Exter the message<br>Helio parents, this is Gleon Covas, principal of<br>high, call part of the state of the message<br>Helio parents, this is Gleon Covas, principal of<br>high, call part of the state of the message<br>Helio parents, this is Gleon Covas, principal of<br>high, call part of the state of the message<br>Helio parents, this is Gleon Covas, principal of<br>high, call part of the state of the state of the<br>message of the state of the state of the state<br>important school information in a timely mane<br>parent, student or employee at Gagle Unified<br>Joyan Immediately in the event of an emergency.<br>School, please call our of ficet at State State 1<br>parent, student or employee at Gagle Unified<br>Joyan Immediately in the event of an emergency.<br>School, please call or up ficet at State State 1<br>parent, student or employee at Gagle Unified<br>Joyan Immediately up to how the Man deducatil<br>parent, student or employee at Gagle Unified<br>I colsing. I area your child's participal and educatil<br>are so many exciting initiatives underway here<br>the strutted with your Unified Staffy and educatil<br>are so many exciting initiatives underway here                                                                                                    | After cending a survey, the r<br>Question:<br>Question:<br>Control of the survey of the<br>control of the survey of the<br>Survey of the survey of the<br>Your Scrutt<br>Helio parents, this to Ger<br>Helio parents, this survey for<br>Much the Control-Survey of the<br>Survey of the survey of the<br>Survey of the Survey of the<br>Survey of the Survey of the<br>Survey of the Survey of the<br>Survey of the Survey of the<br>Survey of the Survey of the<br>Survey of the Survey of the<br>Survey of the Survey of the<br>Survey of the Survey of the<br>Survey of the Survey of the Survey of the<br>Survey of the Survey of the Survey of the<br>Survey of the Survey of the Survey of the<br>Survey of the Survey of the Survey of the<br>Survey of the Survey of the Survey of the<br>Survey of the Survey of the Survey of the<br>Survey of the Survey of the Survey of the<br>Survey of the Survey of the Survey of the<br>Survey of the Survey of the Survey of the Survey of the<br>Survey of the Survey of the Survey of the Survey of the<br>Survey of the Survey of the Survey of the Survey of the<br>Survey of the Survey of the Survey of the Survey of the<br>Survey of the Survey of the Survey of the Survey of the Survey of the<br>Survey of the Survey of the Sur | esuits will be returned to yw<br>Ser<br>Are you a parent, stu<br>og of the series of the series<br>of the series of the series<br>of the series of the series<br>munication service that<br>and personalized mass<br>rice, we will be abit to be service,<br>munication service that<br>and personalized mass<br>rice, we will be abit to<br>in a time be abit to<br>of an emergency.<br>service is as effective<br>service is as effective<br>service is as a fection<br>set or employee at Explo                                                                                                    | to in a report<br>apple it caspor<br>dent or em<br>Total Res<br>Yes<br>NO<br>C<br>C<br>C<br>C<br>C<br>C<br>C<br>C<br>C<br>C<br>C<br>C<br>C<br>C<br>C<br>C<br>C<br>C                                                                                                    | Note the one it<br>is a frequent to<br>player at to<br>player at t | agle Unified<br>= of responses<br>you can reconses<br>wholes<br>= 100 otheracte<br>then as 100 otheracte<br>index of the source<br>= 100 otheracte<br>= 100 otheracte<br>= 100 ot | High School? |
| Unified high School, please PRESS DNE.<br>If you are not a garent, student or employee a<br>Unified high School and have received this me<br>error, please PRESS TWO.<br>Thank you.<br><b>CETATO</b><br><b>Answering Machine Massages of the message</b><br>Helio parents, this is Glenn Gows, principal of<br>high, calling with an important announcement<br>message is to introduce the Connect-D servic<br>we school-to-parent communication service ti<br>allow me to send periodic and personalized me<br>with the Connect-D Service, we will be able to<br>important school information in a timely mann<br>preset, student or employee at Eagle Unified<br>You have received this message in error and<br>parent, student or employee at Eagle Unified<br>School, please call our office at SS-SS-S23<br>Your number removed this message in deviced<br>privilege to serve any sour child's principal and educatio<br>are student or work you child work and educatio<br>are student or work with a deduced<br>privilege to serve any sour child's principal and education<br>envisued with the Connect-Old Service, we may encoded<br>privilege to serve any sour child's principal and education<br>envised with the Connect-Old communication systement<br>invised with the Connect-Old communication systement<br>privilege to serve any sour child's principal<br>and education any exciting initiatives underway here<br>through the Connect-Ol communication systement<br>through the Connect-Old communication systement<br>through the Connect-Old communication systement<br>through the Connect-Old communication systement<br>through the Connect-Old communication systement<br>through the Connect-Old communication systement<br>through the Connect-Old communication systement<br>through the Connect-Old communication systement<br>through the Connect-Old communication systement<br>through the Connect-Old communication systement<br>through the Connect-Old communication systement<br>through the Connect-Old communication systement<br>through the Connect-Old communication systement<br>through the connect-Old communication systement<br>through the connect-Old communication system | After sending a survey, the r<br>Question<br>Question<br>Contention of the sending of the<br>sender of the sender of the<br>Helio parents, this is Gier<br>high, calino with an impo-<br>message is to unroduce to<br>new school-to-parent can<br>leave mate bace parent<br>of the connect-BD send<br>Someto ta dea parent<br>Connect-BD service also<br>you unmediately in the et<br>To ensure the Connect-CD sender of the<br>To ensure the Connect-CD sender of the<br>To ensure the Connect-CD sender the to<br>possible, please help us n<br>ing with the connect-CD senders the to<br>the to are a percent, stude                                                                                                    | exults will be returned to you<br>Ser<br>Are you a parent, stur<br>of the you a parent, stur<br>of the you a parent stur<br>of the you a parent stur<br>of th | bu in a report<br>dent or em<br>void and respective<br>void and respective | Note the one it<br>is a frequent to<br>player at to<br>player at t | agle Unified<br>= of responses<br>you can reconses<br>wholes<br>= 100 otheracte<br>then as 100 otheracte<br>index of the source<br>= 100 otheracte<br>= 100 otheracte<br>= 100 ot | High School? |

A **Single Survey** message allows you to ask *Live Delivery* call recipients a question. Recipients can respond using the numbered keys on their phone. You can provide them with up to five options, from which they may choose one.

- **1**. Sign in to your account.
- 2. Click (? Single Survey and follow the easy steps below:
- Click (Create New Message). (If you wish to use an existing message, click the radio button next to the desired message and follow the instructions detailed in STEP 2 and STEP 3 shown earlier in this guide).
- 4. Enter a *Title* and select the *Language* in which your messages will be recorded.
- You will need to script and record two messages: one for *Live Delivery* recipients and one for voicemail and answering machines.
- 6. Design your report.

Next

- Type a concise form of your Survey Question.
- Label each numbered response according to your script.
- Click Next to continue to STEP 2 and STEP 3.

#### Send a Message Using Only a Telephone

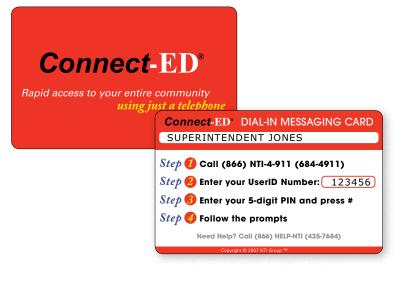

#### **Using Your Dial-In Messaging Card**

When you don't have access to the Internet, you can still record and send a message using only a telephone and your **Dial-In Messaging Card**. Please keep your card with you at all times.

Simply follow the instructions printed on your Dial-In Messaging Card, then follow the voice prompts. Messages will be sent immediately.

IMPORTANT: Before using your Dial-In Messaging Card, you must (1) log in to *Connect*-ED online (2) create a Dial-In PIN on the Account Information screen.

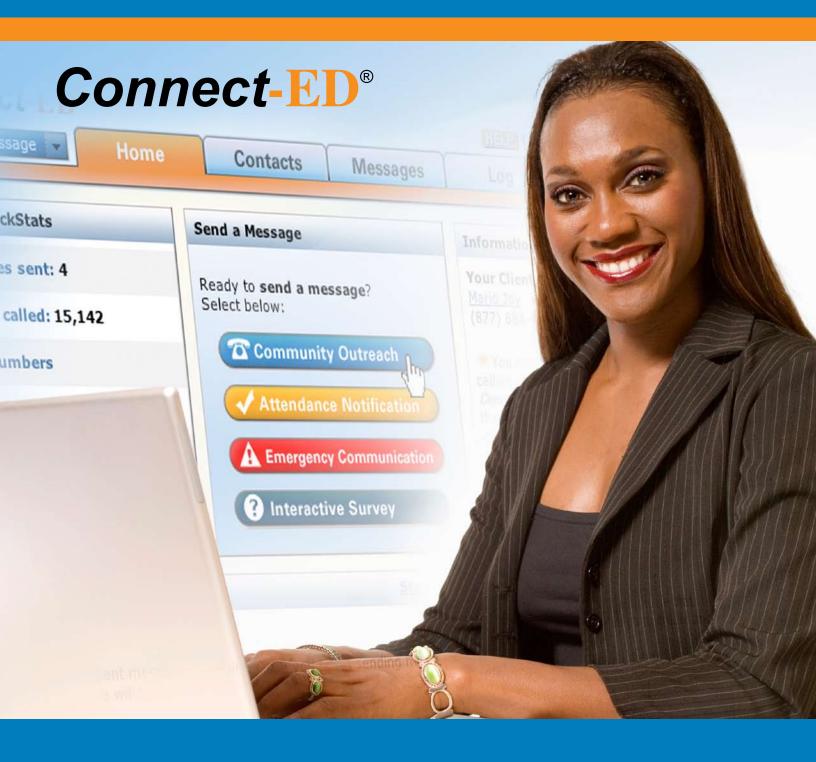

## **REFERENCE GUIDE**

Managing contacts, attendance messages, and results

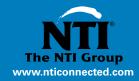

## **Connect-ED**®

#### **Working with Message Results**

### You can obtain a *Message Delivery Statistics* report after a *Connect*-ED message has been completed.

- 1. Sign in to your **Connect-ED** account and click on the *Log* tab.
- **2.** Click **SUMMARY** to see message results. This comprehensive report includes:
  - ► Total contacts selected
  - Total unique deliveries (phones called)
  - Successful and unsuccessful deliveries
  - Bad numbers

#### **Resending Messages**

- 1. Click @ Resend Messages in the *Message Delivery Statistics* window.
- 2. Check each *status* box to resend the message to those contacts.
- 3. Click **Submit Resend** and follow the onscreen prompts to schedule delivery.

#### **Correcting Bad (Non-Working) Numbers**

Regular use of the *Download Bad Numbers* report can help you keep contact information up-to-date and increase successful message deliveries.

- 1. Sign in to your **Connect-ED** account and click on the *Log* tab.
- 2. Click **SUMMARY** to see message results.
- 3. Click 🚯 Download Bad Numbers
- **4.** Open the report (you may wish to print or save it). It provides a detailed list of phone numbers that need correction.
- Update contacts with current, working numbers in your Student Information System (SIS) or staff database. Your SIS will update your **Connect-ED** database with the next upload.

#### **Correcting Wrong (Incorrect Recipient) Numbers**

- 1. Sign in to your *Connect*-ED account and click on the *Contacts* tab.
- 2. Enter a phone number (7 or 10 digits, NO dashes) in the Search box and click on the blue arrow, at right.
- 3. Contact(s) associated with that number will appear on your screen.
- **4.** Go to your Student Information System and correct any wrong numbers for those contacts.

**NOTE:** Regularly update your Student Information System to keep contacts current. If you update contact information *only* in the *Connect*-ED service, changes could be overwritten (and lost) with the next SIS upload.

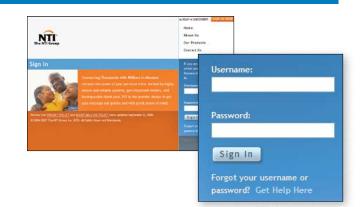

To log in to the Connect-ED service, go to www.ntigroup.com and click SIGN IN HERE located in the top right corner of the screen.

| Message Del                    | ivery Statistics     |                    | S                         | ite: EAGLE ELEMENTARY                                |
|--------------------------------|----------------------|--------------------|---------------------------|------------------------------------------------------|
| elow is a sur<br>vere contacte |                      | age results. Click | Details for a list of ind | ividuals and where they                              |
| 88%                            | 12%                  |                    |                           |                                                      |
|                                |                      |                    |                           |                                                      |
|                                | Successful Delive    | eries              |                           |                                                      |
|                                | Answering Machine    | e                  | 74                        | DETAILS                                              |
|                                | Live Delivery        |                    | 189                       | DETAILS                                              |
|                                | Unsuccessful Del     | liveries           |                           |                                                      |
|                                | Bad Phone Numbe      | r                  | 12                        | DETAILS                                              |
|                                | Busy                 |                    | 5                         | DETAILS                                              |
|                                | No Answer            |                    | 20                        | DETAILS                                              |
|                                | Total Unique De      | liveries           |                           | * DETAILS                                            |
|                                | Select Statuses      | to Resend:         |                           |                                                      |
|                                | Answering M          | lachine            |                           |                                                      |
|                                | Live Delivery        | y                  |                           |                                                      |
|                                | Bad Phone N          | Number             |                           |                                                      |
|                                | Busy                 |                    |                           |                                                      |
|                                | No Answer            |                    |                           |                                                      |
|                                | 💪 Submit Resent      | 4                  |                           |                                                      |
|                                | Total E-mails Se     | ent                | 96                        | DETAILS                                              |
|                                | Ownload              | d Bad Numbers      | 🚯 Download All De         | tails                                                |
|                                | •                    |                    |                           | of calls that are placed.<br>ne number and raised by |
|                                | have an Additional P |                    |                           |                                                      |

| Contacts    |                      |              |              |             | _        |                       |        |             |         | -        |
|-------------|----------------------|--------------|--------------|-------------|----------|-----------------------|--------|-------------|---------|----------|
| 🔂 Add Ne    | w Contact            | (a) Import ( | Contacts     | 😥 Create    | New Grou | P                     |        |             |         |          |
|             |                      | rade 111 = L |              |             |          |                       |        |             |         |          |
| 1 = Stude   | ent 1 = Adn          | nin 1 = Facu | ity 💶 = sta  | # 1 = 08    | her      |                       |        |             |         |          |
| Filters: Up | e this area t        | o view and m | lahage the c | oritacts an | d groups | in your ac            | count: |             | RESET   | FILTERS  |
| Туре        | ALL                  |              | Gender:      | ALL         |          |                       |        |             |         |          |
| Language    | ALL                  | ~            | Grades       | ALL         |          | Group:                | ALL    |             | ~       |          |
| 012         | 34567                | 89ABC        | DEFGH        | IJKL        | MNOP     |                       | UVWXYZ | Search: 999 | 5552345 | ø        |
| Viewing 1-  | 1 of 1 recor         | rd           |              |             |          |                       | Conneh | 9995552     | 345     |          |
| Type No.    | * 200                |              |              |             |          | Prim                  | Search | 3333332     | .545    |          |
| 1 Abt       | oott, Alan           |              |              |             |          | 999-55                | 5-2345 |             |         | DELETE   |
| the second  | in the second second |              |              |             |          | and the second second | 5-2345 |             |         | 12211017 |

#### **REFERENCE GUIDE**

#### **Setting Primary, Additional and Attendance Phone Preferences**

| Contacts                                              | _                 |                                                                                                    |                                         | _                   |                           |       |
|-------------------------------------------------------|-------------------|----------------------------------------------------------------------------------------------------|-----------------------------------------|---------------------|---------------------------|-------|
| Add New Contact                                       |                   |                                                                                                    | pup                                     |                     |                           |       |
| 💄 = Student 🚊 = Admin                                 |                   |                                                                                                    |                                         |                     |                           | -     |
| Filters: Use this area to v                           | ew and manage     | the contacts and group                                                                                         | s in your account.                      |                     | RESET FILTER              | RS    |
| Type: ALL                                             | ⊻ Gen             | ider: ALL 💌                                                                                                    |                                         |                     |                           |       |
| Language: ALL                                         | ⊻ Gr              | ade: ALL 🕑                                                                                                    | Group: ALL                              |                     | ~                         |       |
| 012345678                                             | PABCDER           | GHIJKLMNO                                                                                                    | PORSTUVWX                               | YZ Search:          | ABBOTT                    | 0     |
| Viewing 1-1 of 1 record                               |                   | And the second cost of the second second second second second second second second second second second second | Carachi                                 | ABBOTT              |                           | 0     |
| Type Name 4                                           |                   |                                                                                                    | Search:                                 | ABBOT               |                           |       |
| Abbott, Alan                                          |                   |                                                                                                    | 999-555-2345                            |                     |                           |       |
|                                                       |                   |                                                                                                    | 190000000000000000000000000000000000000 |                     |                           |       |
|                                                       |                   |                                                                                                    |                                         |                     |                           |       |
| Contacts                                              |                   |                                                                                                    |                                         | _                   |                           |       |
| 🚱 Add New Contact ) 🌀                                 | Import Contac     | ts 🛛 🚱 Create New Gro                                                                                          | up                                      |                     |                           |       |
| 11 = Group 11 = Grad                                  |                   |                                                                                                    |                                         |                     |                           |       |
| 1 = Student 1 = Admin                                 |                   |                                                                                                    |                                         |                     |                           |       |
| Filters: Use this area to vi                          |                   |                                                                                                    | s in your account.                      |                     | RESET FILTER              | RS    |
| Type: ALL                                             |                   | ider: ALL 🗸                                                                                                    |                                         |                     |                           |       |
| Language: ALL                                         | M Gr              | ade: ALL 💌                                                                                                    | Group: ALL                              |                     | *                         |       |
| 012345678                                             | PABCDEF           | GHIJKLMNO                                                                                                    | PORSTUVWX                               | YZ Search:          | ABBOTT                    | o     |
| Viewing 1-1 of 1 record                               |                   |                                                                                                    |                                         | Go to page:         | 0 @ Page: 1 of 1          | Ø     |
| Type Name 4                                           |                   |                                                                                                    | Primary Phone                           |                     |                           |       |
| Abbott, Alan                                          |                   |                                                                                                    | 999-555-2345                            |                     | EDID DELET                | E)    |
|                                                       |                   |                                                                                                    |                                         |                     |                           | (TTT) |
|                                                       |                   |                                                                                                    |                                         | Go to page:         | EDIT DEL                  |       |
|                                                       |                   |                                                                                                    |                                         |                     |                           |       |
| Back to Contacts                                      |                   |                                                                                                    |                                         |                     | 😑 Delete 🛛 💋 E            | Edit  |
| Your Contact's Informa                                | tion              |                                                                                                    |                                         |                     |                           | _     |
| Below is the information                              |                   | Alan Abbett Click Edit                                                                                         | to make any change                      | r or Delote to del  | to this Contac            | dit   |
| When you are done, click                              | Back to Contac    | ts.                                                                                                    | to make any change                      | is of Delete to del | ete uns contac            |       |
| Contact Type:                                         | CTUDENT           |                                                                                                    |                                         |                     |                           |       |
| Contact Type:                                         | STUDENT           |                                                                                                    |                                         |                     |                           |       |
| Contact ID:                                           | 55555555          |                                                                                                    |                                         |                     |                           |       |
| Contact Name:                                         | Alan Abbott       |                                                                                                    |                                         |                     |                           |       |
| Contact Name:                                         | Alan Abbott       |                                                                                                    |                                         |                     |                           |       |
| Primary Phone:                                        | (818) 808-17      | 36                                                                                                    |                                         |                     |                           |       |
|                                                       |                   |                                                                                                    |                                         |                     |                           |       |
| E-mail Address:                                       |                   |                                                                                                    |                                         |                     |                           |       |
| SMS Phone:                                            |                   |                                                                                                    |                                         |                     |                           |       |
|                                                       |                   |                                                                                                    |                                         |                     |                           |       |
|                                                       |                   |                                                                                                    |                                         |                     |                           |       |
| Edit Contact                                          |                   |                                                                                                    |                                         |                     |                           |       |
| Edit your contact's inform                            | ation and click s | Save.                                                                                                    |                                         |                     |                           |       |
| The Primary Phone is the<br>called with Outreach Mess | number that wi    | II be called with all stand<br>dditional Phone to the de                                                       | lard Outreach Messa                     | ges. If you would   | like an additional number |       |
| * = Required data field                               | Leges, second A   | one to the ut                                                                                                  |                                         |                     |                           |       |
|                                                       |                   |                                                                                                    |                                         |                     |                           |       |
| Contact Type*:                                        | Student 💌         |                                                                                                    |                                         |                     |                           |       |
| Contact ID:                                           | 55555555          |                                                                                                    |                                         |                     |                           |       |
|                                                       | ,                 |                                                                                                    |                                         |                     |                           |       |
| Contact Name:                                         | First:            | Alan                                                                                                    | Last *                                  | : Abbot             | t                         |       |
| Phone Settings:                                       | Primary           | Home 💌                                                                                                    | Atten                                   | dance: Home         |                           |       |
| Phone seconds:                                        | · ·····ai y · ·   | I nome                                                                                                    | Attend                                  | ance.   Home        |                           |       |
|                                                       | Additional:       | Work                                                                                                    | TTY:                                    | N/A                 | <u> </u>                  |       |
|                                                       |                   | N/A<br>Home                                                                                                    |                                         | (au.).              |                           |       |
| Phone Numbers:                                        | Home *:           | Work 36<br>Mobile                                                                                              | Home                                    | (Alt.): (  555      | ) 555 - 1234              |       |
|                                                       | Work :            | Home (Alt.)<br>Work (Alt.)                                                                                     | Work                                    | (Alt.): ( 555       | ) 555 - 5678              |       |
|                                                       |                   | Mobile (Alt.)                                                                                                  | _                                       | ,                   | -, ,                      |       |
|                                                       | Mobile :          | ( 555 ) 555 - 6789                                                                                             | Mobile                                  | e (Alt.): ( 555     | ) 555 - 0123              |       |
| SMS Number                                            | Text Measure      |                                                                                                    | _                                       |                     |                           |       |
| SMS Number:                                           | Text Msg:         | ( ) -                                                                                                    |                                         |                     |                           |       |

By default, the *Connect*-ED service sends Attendance Notification, Community Outreach and Interactive Survey messages to one Primary telephone number. Follow the steps below to view or update a contact's phone number preferences:

- Sign in to your **Connect-ED** account and click the *Contacts* tab.
- Use the Search field to find a contact (you can search by first name, last name, phone number or Student/Staff ID) and click on the blue arrow at right.
- **3.** Once you've found the desired contact, click **EDIT**.
- 4. On the Your Contact's Info page, click Getting.
- Use the *Primary*, *Additional* and *Attendance* drop down lists to select which phone numbers will be used (*Home, Home Alt, Mobile, Mobile Alt, etc.*).
  - Primary (required) Specify which number will be used for Community Outreach and Interactive Survey messages.
  - Attendance Specify that Attendance messages should be sent to a number other than the Primary number.
  - Additional Specify when a contact should have *all* messages sent to an additional number.

NOTE: Emergency Communication messages will be sent to all numbers for each selected contact.

6. When finished, click <mark> Save</mark>

#### **Questions?**

Answers to most questions can be found by clicking (HELP) at the top of any screen. If you still have questions, or if we can be of service in any way, please call NTI's 24-hour Client Care line at (866) 435-7684 or e-mail us at support@nticonnected.com.

#### Viewing a Contact's Message History

| our Contact's                       | Information                                                   |                                             |                                |
|-------------------------------------|---------------------------------------------------------------|---------------------------------------------|--------------------------------|
| Below is the info<br>When you are d | ormation you entered for Alan<br>one, click Back to Contacts. | Abbott. Click Edit to make any changes or L | Delete to delete this Contact. |
| Conta                               | CT Type: STUDENT                                              |                                             |                                |
| Cor                                 | tact ID: 55555555                                             |                                             |                                |
| Contec                              | Name: Alan Abbott                                             |                                             |                                |
| Primary                             | Phone: (818) 808-1736                                         |                                             |                                |
| E-mail A                            | ddress                                                        |                                             |                                |
| SMS                                 | Phone:                                                        |                                             |                                |
|                                     | Gender:                                                       |                                             |                                |
| Grade                               | r/Class: 12                                                   |                                             |                                |
| La                                  | nguage:                                                       |                                             |                                |
|                                     | Groups: (none assigned)                                       |                                             |                                |
| Message                             | History: View Measage Histo                                   | in .                                        |                                |
|                                     | Message History                                               | · View Message History                      |                                |
| Contact Messa                       | pe History                                                    |                                             |                                |
| Below is a comp                     | elete history of all the messag                               | es sent to Alan Abott.                      |                                |
| Delivery                            | Message                                                       | Sent To Status                              |                                |
| 11/8/2006<br>3:58 PM (CT)           | Attendance Message                                            | 818-808-1736 Answering Machine              |                                |

### You can easily view a complete message history for each contact, displaying:

- When each message was initiated
- The title of each message
- Where each message was sent
- The result of each message delivery (Live Delivery, E-mailed, Busy, etc.)
  - **1.** Sign in to your account and click the *Contacts* tab.
  - **2.** Locate a contact using the *Search* field (*search by first name, last name, phone number or Student/Staff ID*) and click on the blue arrow.
  - 3. Once you've found the desired contact, click **EDIT**.
  - 4. Click *View Message History*, located at the bottom of the screen.
  - 5. Click on **Overload Contact History** to download this information to a spreadsheet.

#### **Creating Attendance Messages for Daily Use**

|                                                                                                    | will also be delivered to e-mail and TTY                                                                                                    |                                 |
|----------------------------------------------------------------------------------------------------|----------------------------------------------------------------------------------------------------|---------------------------------|
| Language: English                                                                                                    |                                                                                                    |                                 |
| Script:                                                                                                    | • (optional)                                                                                                    |                                 |
| and the second second se | ed on emails sent to your recipients and                                                                                                    | to TTY devices.                 |
| Language: English<br>Script:<br>Please type your <u>Text-to-Speech</u> me<br>buttons below to insert data from the<br>cech phone number. Usten to a samp<br>Insert: <b>2005/2007</b>                                                                                                    | Coptional)<br>ssage below. Ublize the full power of Ter-<br>recipient's account. This will personalize<br>be Text-to-Speech message: Chalsh kip<br>school: School: Coption                                                                                                    | PERIOD                          |
| Your child, [FIRST_NAME], was al<br>[SCHOOL_PHONE_NUMBER] to ve                                                                                                    | bsent on [DELIVERY_DATE]. Please o<br>rify your child's absence. Thank you                                                                                                    | all the office at<br>∫          |
| four child, [FERST_NAME], was a<br>[SCHOOL_PHONE_NUMBER] to ve                                                                                                    | esent on (DELIVIEY_DATE). Please (<br>nfly your child's absence. Thank you                                                                                                    |                                 |
|                                                                                                    |                                                                                                    | all the office at               |
|                                                                                                    | CEEAU<br>Concel                                                                                                    | Save this script for future use |
|                                                                                                    | CEEAU<br>Concel                                                                                                    | Save this script for future use |
| and<br>ange Setup Script Setup Ver<br>ange faller the instructions beliew for                                                                                                    | Ify message Materia                                                                                                    | Save this script for future use |
| Lape Setup Script Setup Ver<br>asee Setue the instructions below for<br>may Please to be seen your message<br>nore powerful the impact.                                                                                                    | It in the state of the state of                                                                                                    | Save this script for future use |
| age Setup Script Setup Ver<br>ase follow the instructions below for<br>The Please try to be your message                                                                                                    | International Content of Content of Content                                                                                                    | Save this script for future use |
| age Setup Script Setup Ver<br>ase follew the instructions below for<br>"po Please try to beep your message<br>here powerful the impact.                                                                                                    | International Content of Content of Content                                                                                                    | Save this script for future use |
| and<br>and Setup Script Setup Ver<br>ase follow the instructions below for<br>top Please by to keep your message<br>over powerful the impact.<br>(44.4-3727).                                                                                                    | CERSIE<br>Conce<br>Mry<br>message: Attendance Message<br>is brief (under 1 minute). Our experience<br>Your script for this call:<br>Helds, this is Principal Strahl from<br>Helds, the is Principal Strahl from<br>Helds, the is Principal Strahl from<br>Helds, the is Principal Strahl from<br>Helds, the is Principal Strahl from<br>Helds, the is Principal Strahl from<br>Helds, the is Principal Strahl from                                                                                                    | Save this script for future use |
| Iaca<br>Iaca Setup Script Setup Ver<br>ase follow the instructions below for<br>Top Please by to keep your message<br>ser powerful the impact.<br>(as4-3727):<br>2. Enter Viser ID 133961.                                                                                                    | CERSIE<br>Conce<br>Mry<br>message: Attendance Message<br>is brief (under 1 minute). Our experience<br>Your script for this call:<br>Helds, this is Principal Strahl from<br>Helds, the is Principal Strahl from<br>Helds, the is Principal Strahl from<br>Helds, the is Principal Strahl from<br>Helds, the is Principal Strahl from<br>Helds, the is Principal Strahl from<br>Helds, the is Principal Strahl from                                                                                                    | Save this script for future use |
| Inc. Script Setup Ver<br>ase follew the instructions below for<br>for Please try to keep your messing<br>fore powerful the impact.<br>1. (cel (477) VTL-ASAP<br>(cel + 37277)<br>2. Enter Vier ID 133961.<br>3. Enter Vier ID 133961.                                                                                                    | CERSIE<br>Conce<br>Mry<br>message: Attendance Message<br>is brief (under 1 minute). Our experience<br>Your script for this call:<br>Helds, this is Principal Strahl from<br>Helds, the is Principal Strahl from<br>Helds, the is Principal Strahl from<br>Helds, the is Principal Strahl from<br>Helds, the is Principal Strahl from<br>Helds, the is Principal Strahl from<br>Helds, the is Principal Strahl from                                                                                                    | Save this script for future use |
| Intel Setup Script Setup Ver<br>asse follow the instructions below for my<br>my Prease ty be long your message<br>fore powerful the impact.<br>1. Cell (977) NTL-ASAP<br>(644-3277)<br>2. Enter User To 133961.<br>3. Enter Message Box To 803303.<br>4. To RECORD, press 1.                                                                                                    | CERSIE<br>Conce<br>Mry<br>message: Attendance Message<br>is brief (under 1 minute). Our experience<br>Your script for this call:<br>Helds, this is Principal Strahl from<br>Helds, the is Principal Strahl from<br>Helds, the is Principal Strahl from<br>Helds, the is Principal Strahl from<br>Helds, the is Principal Strahl from<br>Helds, the is Principal Strahl from<br>Helds, the is Principal Strahl from                                                                                                    | Save this script for future use |
| Ison<br>Ison Seriet Setup Ver<br>ase follow the instructions below for<br>Tip Please by to keep your messing<br>not be powerful on impact.<br>1. Call (977) NTI-ASAP<br>(44-3727)<br>2. Enter Viser 10 133961.<br>3. Enter Message Box 10 803303.<br>4. To RECORD, press 1.<br>To FINISH, press #.<br>To LISTEN, press 2.                                                                                                    | CERSIE<br>Conce<br>Mry<br>message: Attendance Message<br>is brief (under 1 minute). Our experience<br>Your script for this call:<br>Helds, this is Principal Strahl from<br>Helds, the is Principal Strahl from<br>Helds, the is Principal Strahl from<br>Helds, the is Principal Strahl from<br>Helds, the is Principal Strahl from<br>Helds, the is Principal Strahl from<br>Helds, the is Principal Strahl from                                                                                                    | Save this script for future use |
| Insta<br>Insta Setup Script Setup Ver<br>Sase folice the instructions below for<br>Tip: Picase try to keep your message<br>source powerful does instance<br>(44-3272)<br>2. Enter User: ID 133961.<br>3. Enter Message Box ID 803303.<br>4. To RRCORD, press 1.<br>To FIDNISH, press #.                                                                                                    | CERSIE<br>Conce<br>Mry<br>message: Attendance Message<br>is brief (under 1 minute). Our experience<br>Your script for this call:<br>Helds, this is Principal Strahl from<br>Helds, the is Principal Strahl from<br>Helds, the is Principal Strahl from<br>Helds, the is Principal Strahl from<br>Helds, the is Principal Strahl from<br>Helds, the is Principal Strahl from<br>Helds, the is Principal Strahl from                                                                                                    | Save this script for future use |
| Ison<br>Ison Seriet Setup Ver<br>ase follow the instructions below for<br>Tip Pieses by be keep your messing<br>to be powerd the impact.<br>1. Call (927) NT-ASAP<br>(648-227).<br>2. Enter Uner ID 133961.<br>3. Enter Message Box ID 803303.<br>4. To RECORD, press 1.<br>To FINISH, press 9.<br>To LISTEN, press 9 and hang up.<br>6. Click Save                                                                                                    | CEASE<br>Concerned<br>Information of the sease<br>Information of the sease<br>Information of the sease<br>Information of the sease<br>New script for this call:<br>New script for this call:<br>New scr | Save this script for future use |

1. Sign in to your **Connect-ED** account and click on the **Messages** tab.

- 2. Click on 父 Attendance Manager
- 3. Click 🔂 Create New Message
- Select the way you would like each message to be created. Create one message for each desired language. These messages will be used on a daily basis. *Blend It!* or *Text-to-Speech* are recommended.

#### NOTE: Text-to-Speech is available for English or Spanish only.

#### Create a message using the Blend It! option:

- A. Type your voice greeting *Message Script* in the desired language.
- B. Type the *Text-to-Speech* part of your message, clicking the orange buttons (*such as* ▲ FIRST NAME), ™ DELIVERY DATE or O PERIOD) where you wish to insert specific information for each Attendance message recipient. Click () Next.
- **C.** Record the *Voice Greeting* portion of your message using a telephone and following the on-screen prompts. When finished recording, click **C** Save Message.
- **D.** Click **Done**. To create messages in other languages, go to step **3**.

#### Create a message using the Text-to-Speech option:

- A. Type your message, clicking the orange buttons (such as ▲ FIRST NAME).
   THE DELIVERY DATE or PERIOD ) where you wish to insert specific information for each Attendance message recipient. Click Next.
- **B.** Review the message and click **G** Save Message
- **C.** Click **Cone**. To create messages in other languages, go to step **3**.

For Attendance messages in languages other than English or Spanish, we recommend selecting the *In My Voice* option (Step 4, above) and recording a voice message in each language.

Connect-ED® is a service of The NTI Group, Inc. (NTI). © 2007 The NTI Group, Inc.